## Using Google Classroom on a computer

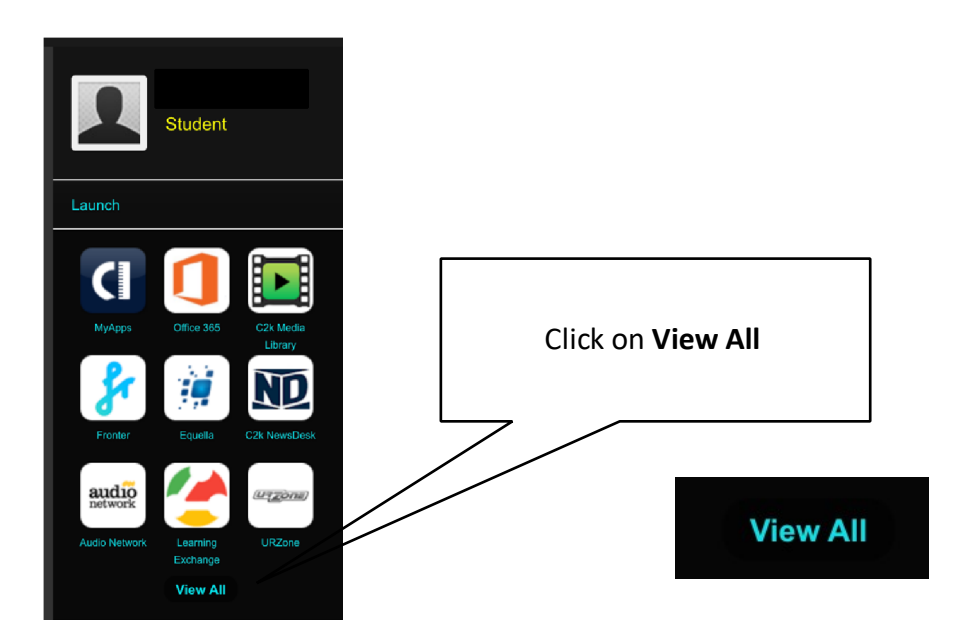

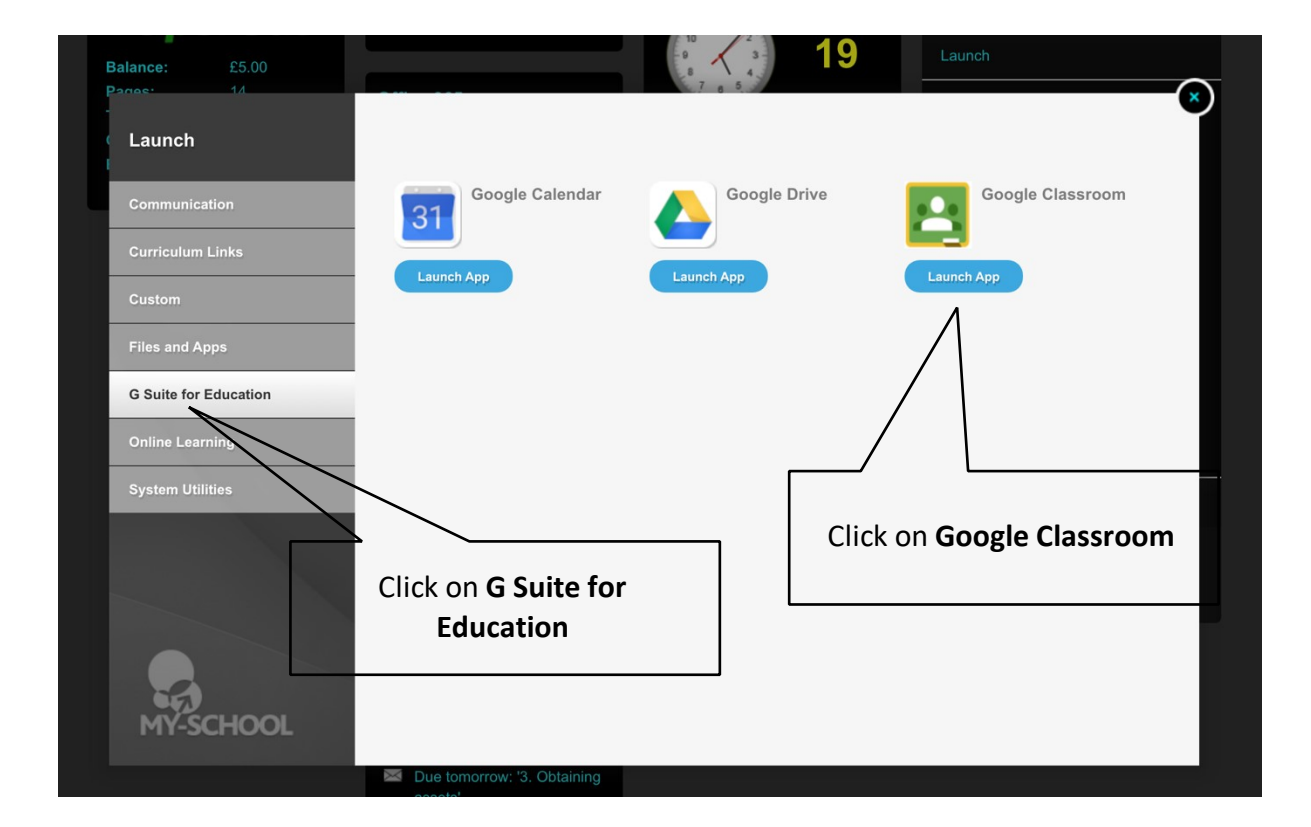

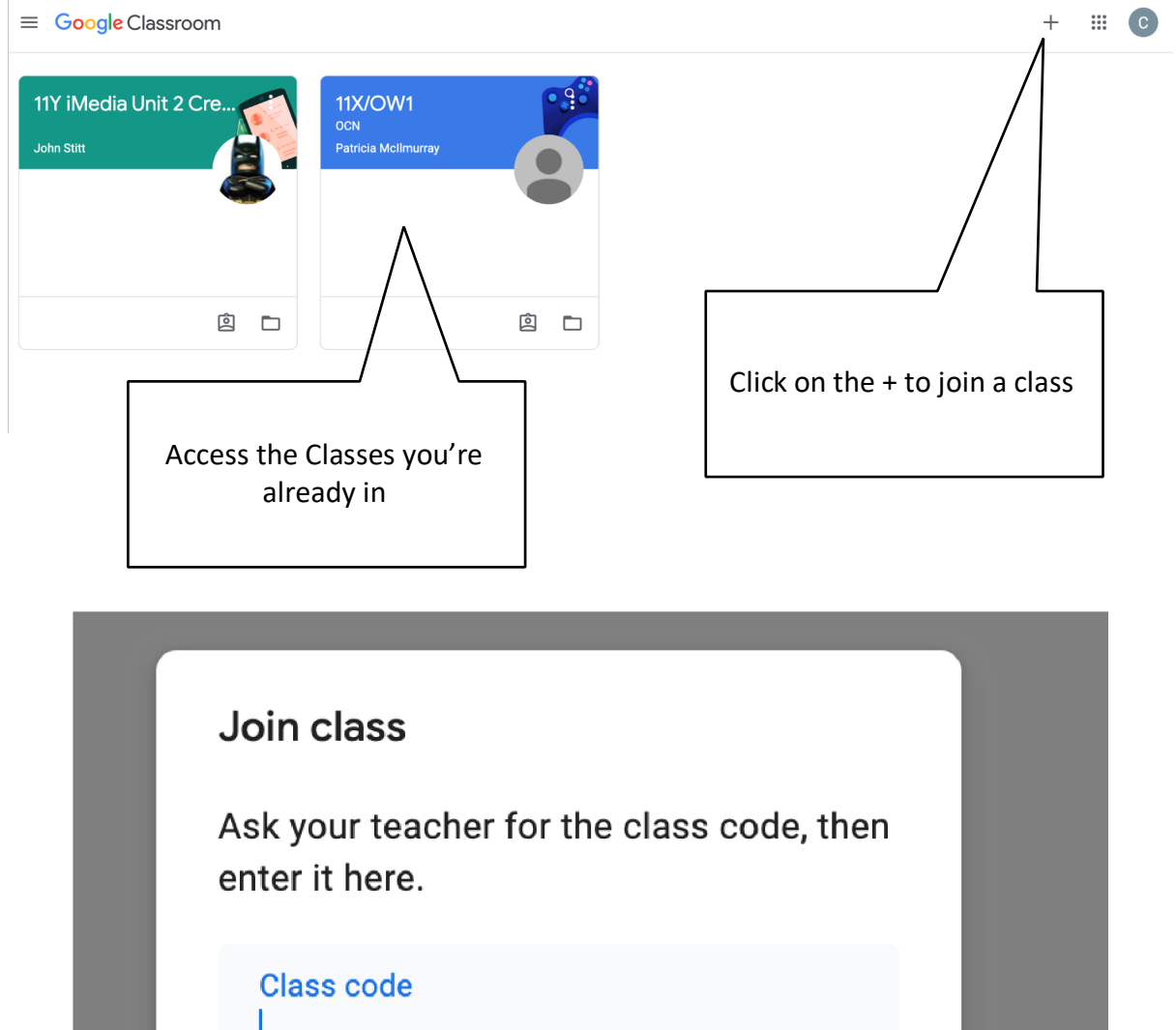

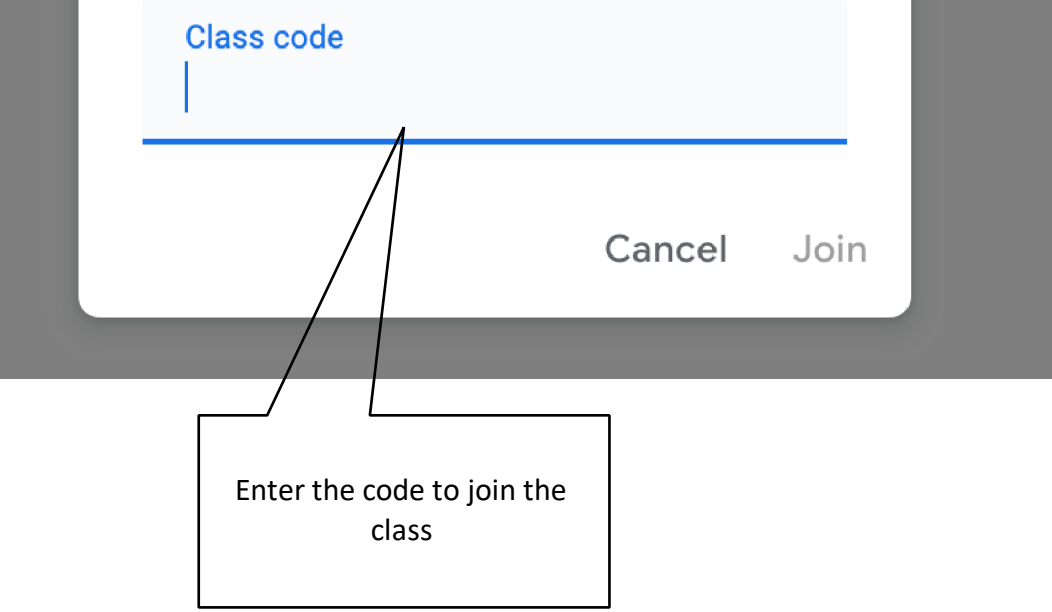

## Using Google Classroom on a phone or tablet

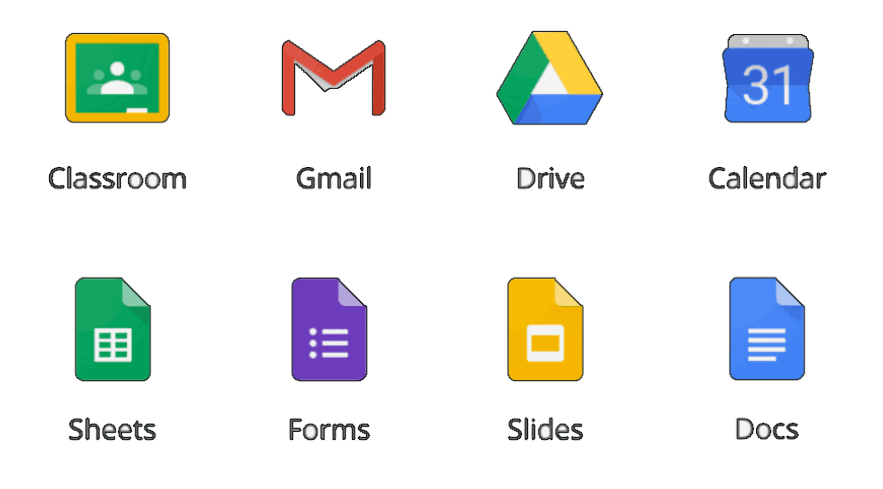

You can use Google Classroom in the browser as shown above on a phone or tablet but it is better to download the separate google apps shown above and work that way.

Remember to log in with your c2k email e.g **jsoap123@c2ken.net**